## **PLAN DE TRABAJO**

### **I. Datos de la institución**

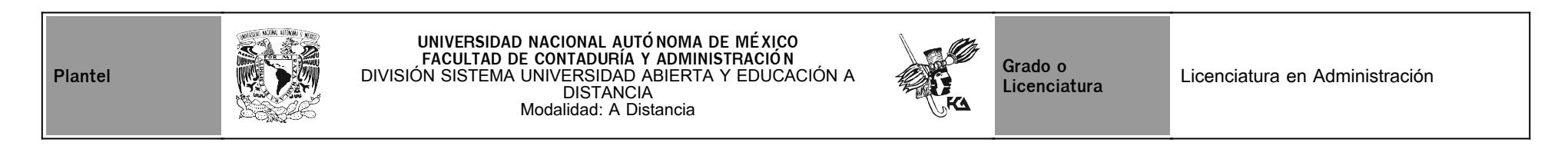

## **II. Datos del asesor**

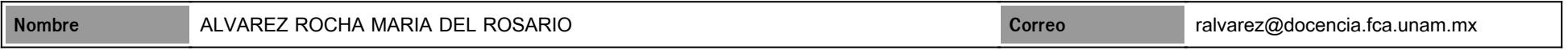

## **III. Datos de la asignatura**

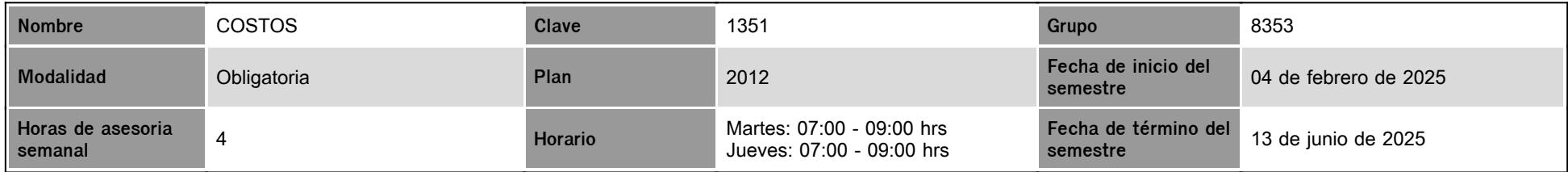

## **IV. Contenido temático**

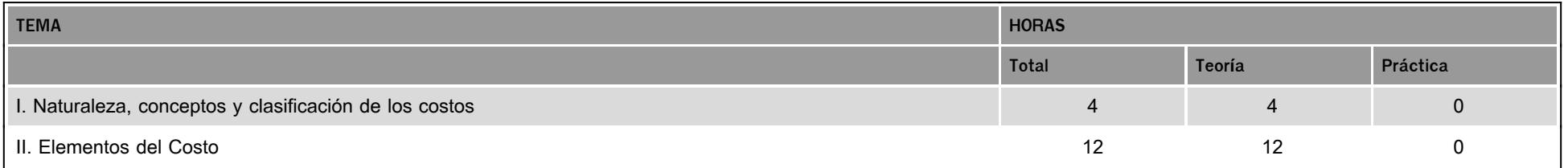

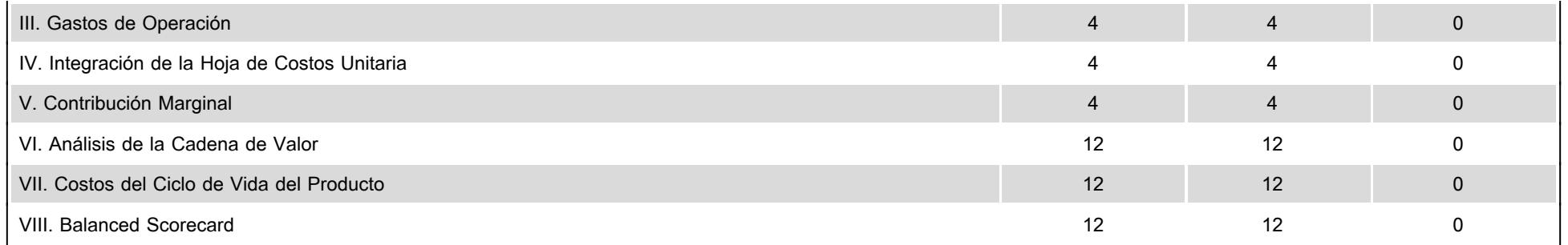

#### **V. Presentación general del programa**

Estimado (a) alumno (a) de la asignatura de COSTOS, Bienvenidos, yo María del Rosario Álvarez Rocha, seré su asesora durante este curso, y estaré al pendiente para atenderlos y acompañarlos en su proceso de aprendizaje los días Martes y Jueves de 7:00 a 9:00 hrs. o sugerirte cómo aprovechar los contenidos en línea. No dejes de preguntar cuanto sea necesario y las veces que consideres pertinente. También revisaré el resultado de las actividades de aprendizaje y tendrás un comentario a cada una de ellas en un tiempo no mayor de 48 hrs. Así también los mensajes que envíes a la plataforma.

Se publicarán dos videoclase con un tema relacionado con la unidad 1, y unidad 2 el link se compartirá en el foro de la asignatura. También están programadas 6 videoconferencilias (por zoom) en las fechas y los temas que a continuación se indican:

06 de marzo (Elementos del costo)

25 de marzo (Gastos de operación)

01 de abril (Integración de la hoja de costos unitaria)

08 de abril ( Contribución marginal)

24 de abril (Análisis de la cadena de valor)

06 de mayo (Costos del ciclo de vida del producto)

No es obligatoria su asistencia. La liga de zoom se publicará por medio de un mesaje en la plataforma educativa (foro general) de la materia

#### **VI. Forma en que el alumno deberá preparar la asignatura**

El alumno deberá realizar las actividades de aprendizaje solicitadas en cada unidad, cumplir con la entrega puntual de las mismas de acuerdo con las fechas establecidas para cada actividad, participar activamente en los foros correspondientes; así como mantener una comunicación continua vía chat o mensaje a la plataforma, con el tutor o asesor. Se manejarán los contenidos de manera didáctica, empleando recursos que le permitan una mejor lectura y comprensión de los temas. Asimismo se fomentará en ti, la aprobación de una nueva forma de trabajo y aprendizaje de manera independiente, donde crearás nuevos hábitos de estudio y de organización de tiempos para la revisión de materiales en el sitio, búsqueda de bibliografía necesaria, realizar investigaciones, etc. Deberás desarrollar las actividades de la plataforma, de manera individual y en ocasiones grupalmente, según sea el caso, como puede ser el participar en una discusión en foro; para ello se te proporcionan instrucciones claras y tiempos. La comunicación a lo largo del semestre será continua y de manera sincrona y asíncrona, es decir, cada actividad elaborada contará con una retroalimentación por mi parte. Asimismo, a través de los diversos medios recibirás comentarios en la plataforma o consultas específicas a través de las sesiones del chat en los 3 de 8 días y horarios establecidos para la materia; foros de discusión establecidos para temas particulares que se van realizando, las cuales deberán fomentar la reflexión y análisis del tema por estudiar, o algún otro medio como el correo electrónico para estar siempre al tanto de tus dudas, podrás ver videos de zoom de algunos temas, el vínculo lo podrás descargar en el foro general. También podrás tener comunicación con tus compañeros a través de correo electrónico o vía chat, para tener un acercamiento con los mismos, consultarlos etc. o cualquier situación que necesites. Examen final: Al finalizar la asignatura, presentarás un examen final (global), cuya fecha de aplicación es del 06 de junio al 12 de junio de 2025. Recuerda que sólo tienes un intento y que al terminar el tiempo establecido para que lo contestes se cerrará automáticamente, enviando la calificación obtenida hasta el momento.

## **CALENDARIO DE ACTIVIDADES**

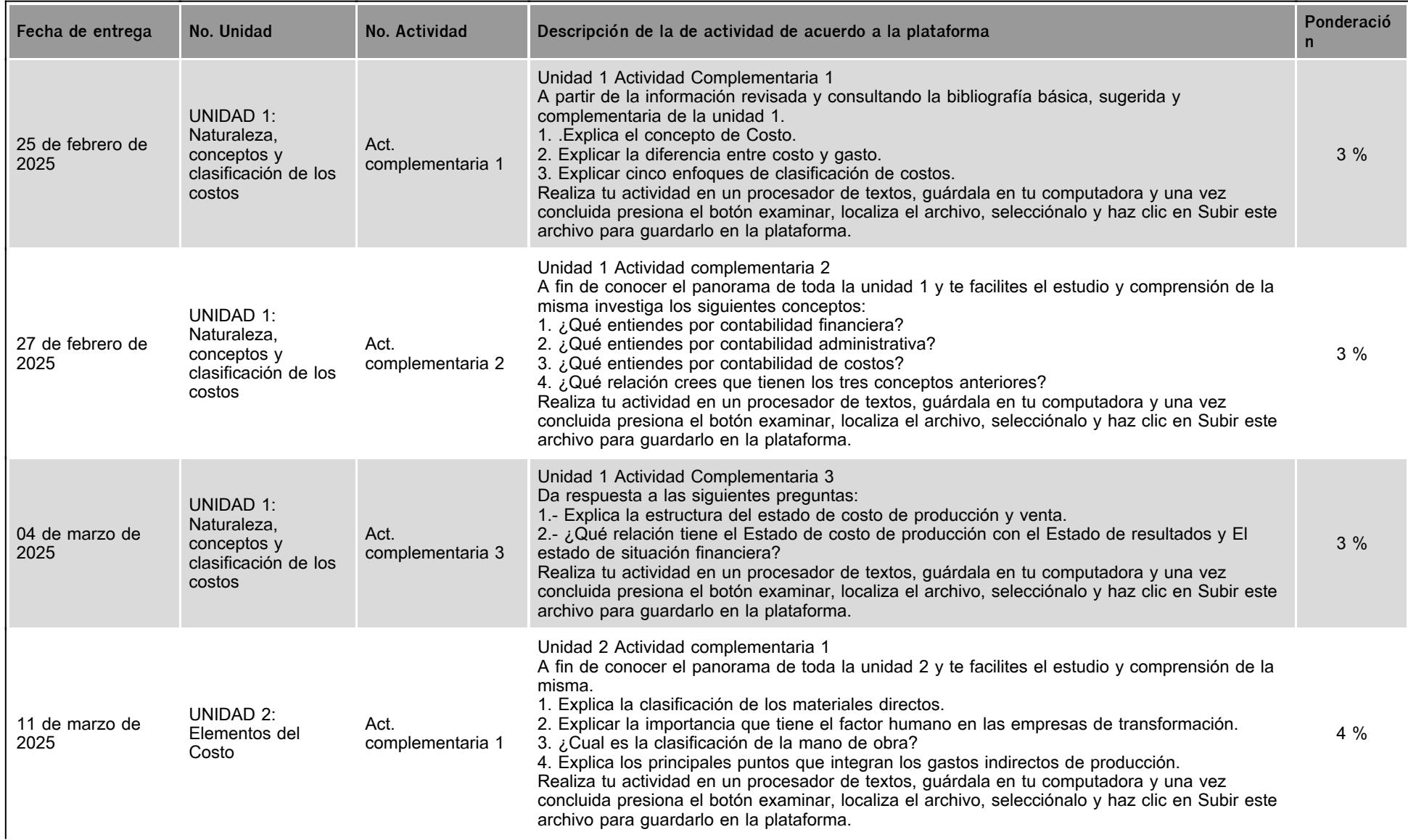

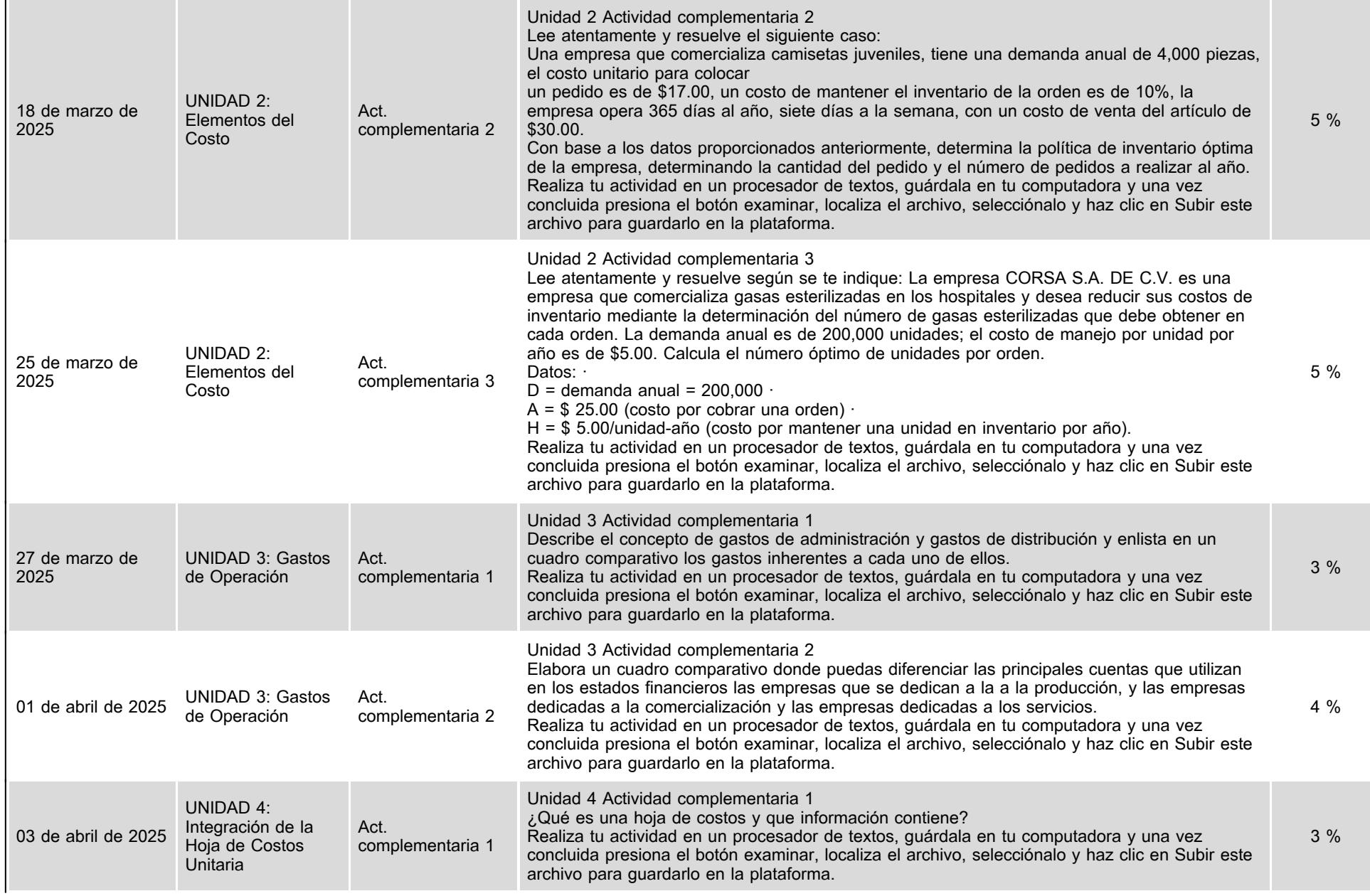

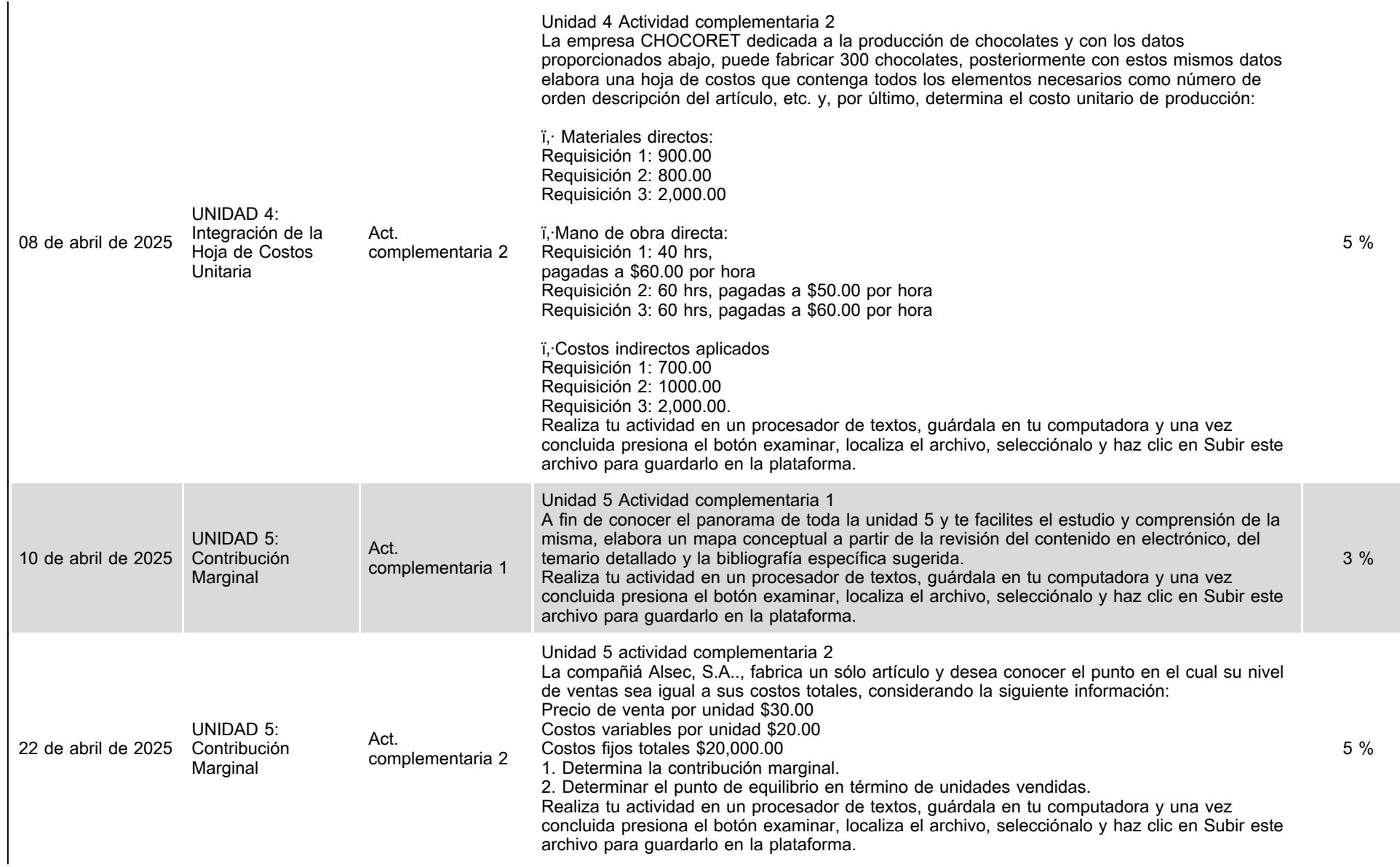

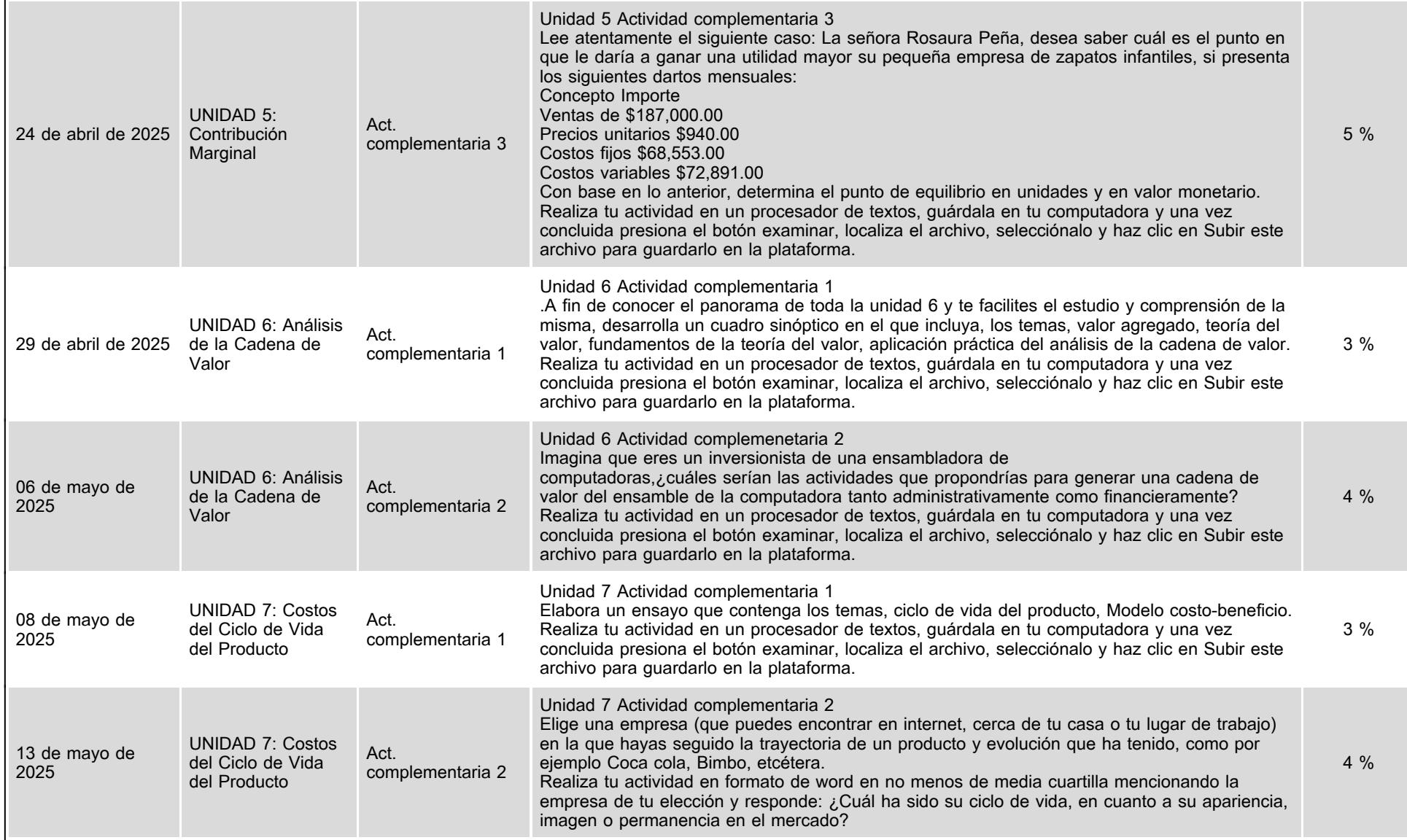

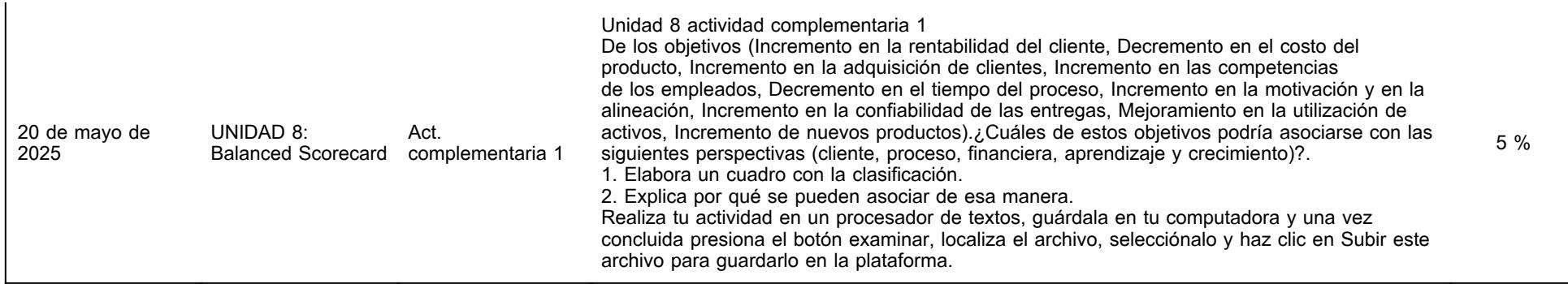

## **VII. Sistema de evaluación**

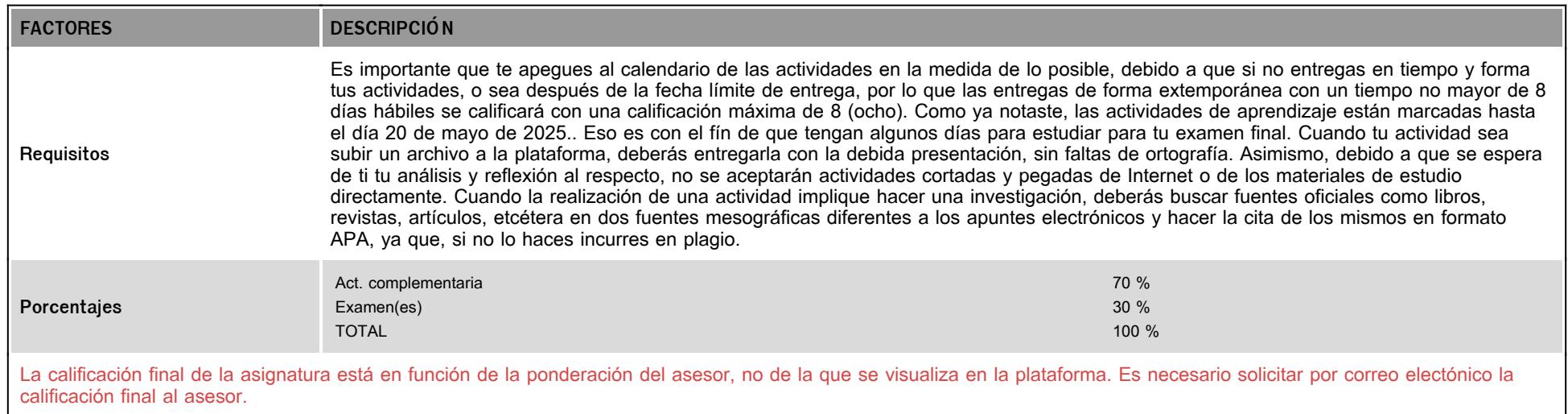

# **VIII. Recursos y estratégias didácticas**

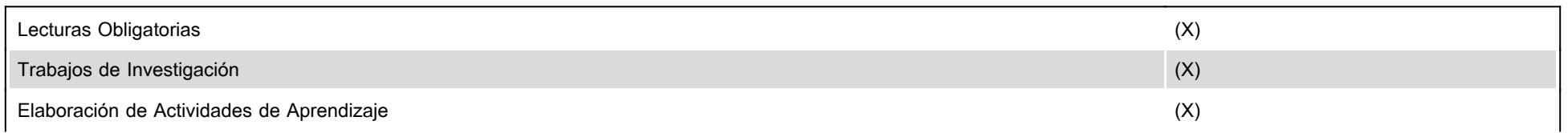

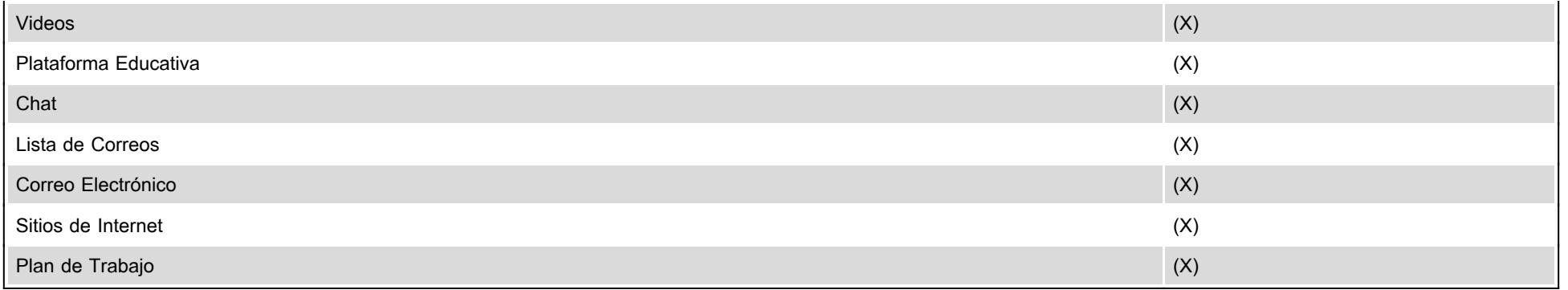